## **Reparaturschein**

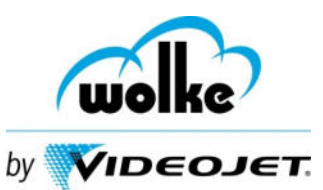

 $\overline{a}$ Bei Fragen kontaktieren Sie bitte unseren Technischen Support: per E-Mail: support@wolke.com oder telefonisch unter: 09187-95678-88

Bitte dieses Schreiben der Rücksendung beilegen – bitte nur in Deutsch oder Englisch ausfüllen. Die mit "\*" gekennzeichneten Felder sind Pflichtfelder. Ohne den vollständig ausgefüllten Reparaturschein kann mit der Reparatur nicht begonnen werden. Zu wenig detaillierte Informationen können zu einer Reparaturverzögerung führen.

> **Rücksendeadresse Videojet Technologies GmbH Wolke by Videojet Wacholderweg 3 90518 Altdorf / Germany**

## **Bitte unbedingt beachten: Seriennummer von Kassette und Druckkopf sollten übereinstimmen!**

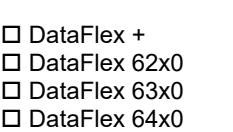

DataFlex 65x0

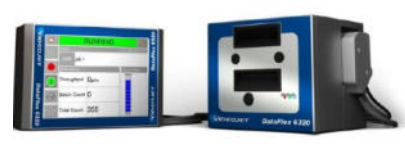

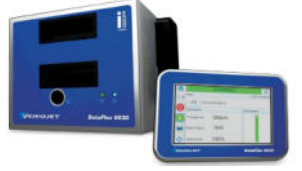

**Bitte tragen Sie hier die systemspezifischen Daten ein:** 

Seriennummer Kassette: \*

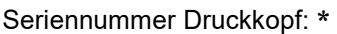

**Bitte tragen Sie hier die systemspezifischen Daten ein:** 

Firmwarestand: \*

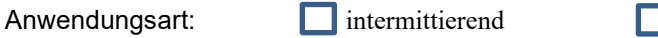

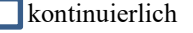

**Wenn die Firmwareversion nicht bekannt ist, wird die zum Zeitpunkt der Reparatur aktuelle Version aufgespielt.** 

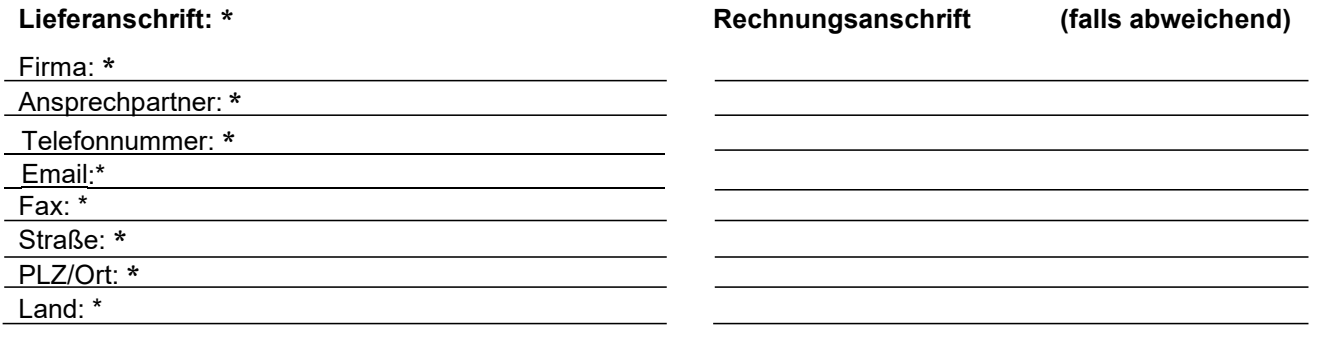

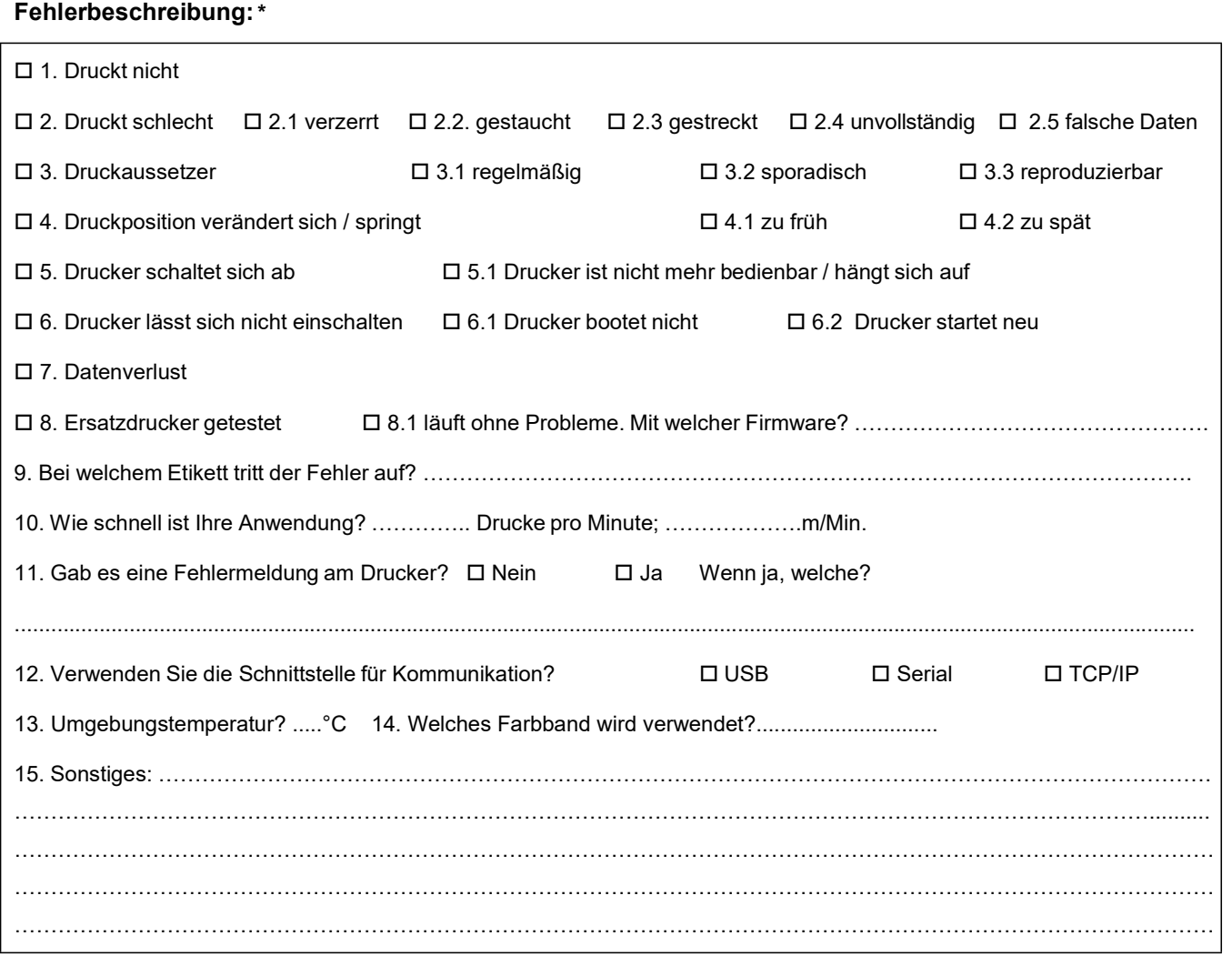

…………………....................................... Datum, Unterschrift, Stempel